## **User Interface - Bug #2607**

# **The java generated code isn't compiled due to there is some implicit scoping that goes on with a trigger.**

07/10/2015 01:39 PM - Sergey Ivanovskiy

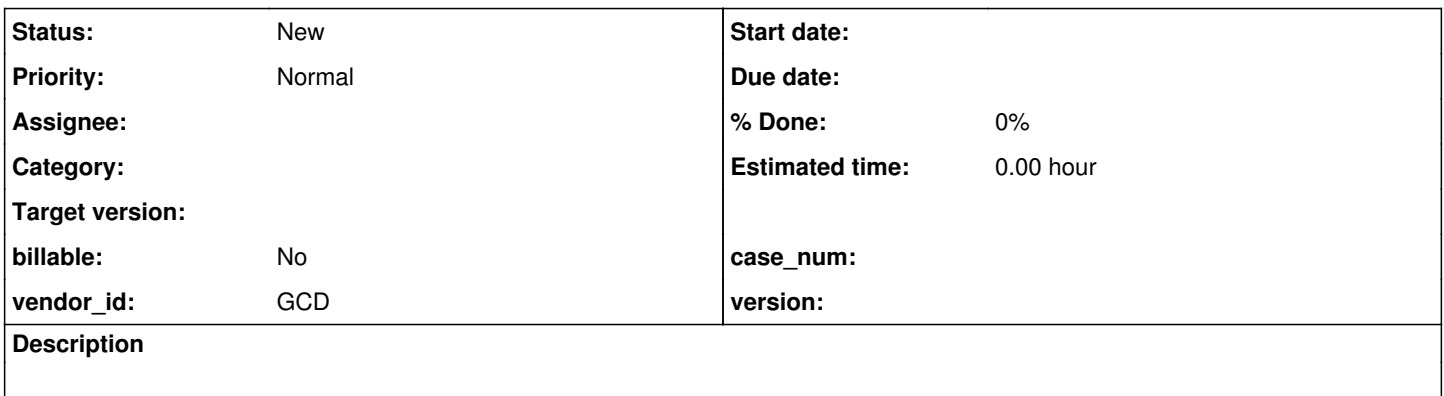

#### **History**

#### **#1 - 07/10/2015 01:49 PM - Sergey Ivanovskiy**

*- File addressApp.p added*

The following exceptions occur if the conversion 4GL->Java is applied to the attached addressApp.p compile:

[javac] Compiling 29 source files to /home/sbi/projects/testcases/uast/build/classes [javac] Picked up JAVA\_TOOL\_OPTIONS: -javaagent:/usr/share/java/jayatanaag.jar [javac] /home/sbi/projects/testcases/uast/src/com/goldencode/testcases/AddressApp.java:90: error: cannot find symbol [javac] frame0.assignScreenValue(new Element(new FieldReference(address, "addrId"), frame0.widgetAddrId())); [javac] ^ [javac] symbol: method widgetAddrld() [javac] location: variable frame0 of type AddressAppFrame0 [javac] /home/sbi/projects/testcases/uast/src/com/goldencode/testcases/AddressApp.java:91: error: cannot find symbol [javac] frame0.assignScreenValue(new Element(new FieldReference(address, "street"), frame0.widgetStreet())); [javac] [javac] symbol: method widgetStreet() [javac] location: variable frame0 of type AddressAppFrame0 [javac] /home/sbi/projects/testcases/uast/src/com/goldencode/testcases/AddressApp.java:92: error: cannot find symbol [javac] frame0.assignScreenValue(new Element(new FieldReference(address, "state"), frame0.widgetState())); [javac] ^ [javac] symbol: method widgetState() [javac] location: variable frame0 of type AddressAppFrame0 [javac] /home/sbi/projects/testcases/uast/src/com/goldencode/testcases/AddressApp.java:93: error: cannot find symbol [javac] frame0.assignScreenValue(new Element(new FieldReference(address, "zipCode"), frame0.widgetZipCode()));<br>[javac] [javac] ^ [javac] symbol: method widgetZipCode() [javac] location: variable frame0 of type AddressAppFrame0 [javac] /home/sbi/projects/testcases/uast/src/com/goldencode/testcases/AddressApp.java:94: error: cannot find symbol [javac] frame0.assignScreenValue(new Element(new FieldReference(address, "addrType"), frame0.widgetAddrType())); [javac] ^ [javac] symbol: method widgetAddrType() [javac] location: variable frame0 of type AddressAppFrame0 [javac] Note: Some input files use unchecked or unsafe operations. [javac] Note: Recompile with -Xlint:unchecked for details. [javac] 5 errors

May be it is because of the fist trigger is linked to a new frame, but the second trigger is linked to the defined frame AddrFrame Here is the listing of addressApp.p:

define button ExitButton label "Exit". define button AddButton label "Add". define button FindButton label "Find". define var target like Address.city.

/\*\*Frame Address\*\*/

define frame AddrFrame

Address.addr-id at row 2 col 2 Address.addr-type at row 2 col 40 target at row 4 col 2 Address.state at row 4 col 40 Address.street at row 6 col 2 Address.zip-code at row 8 col 2 AddButton at row 10 col 2 FindButton at row 10 col 20 ExitButton at row 10 col 40 with side-labels centered row 2 title "Address Form". /\*\*Triggers\*\*/ \*on choose of AddButton do: create Address. assign Address except Address.city. assign Address.city=target. end. on choose of FindButton do: assign target. find first Address where Address.city = target no-error. if available(Address) then do: display Address except Address.city with frame AddrFrame. end. else do: Message "Couldn't find " + target view-as alert-box title "Warning.". end.

end.

find first Address. if available(Address) then target = Address.city.

display Address except Address.city with frame AddrFrame.

enable all with frame AddrFrame. wait-for choose of ExitButton.

The conversion process produces for the first trigger this java code:

```
public class TriggerBlock0
      extends Trigger
{
\left\{\begin{array}{ccc} \end{array}\right\}         frame0 = GenericFrame.createFrame(AddressAppFrame0.class, "");
             }
            public void body()
      {
                   address.create();
                   RecordBuffer.startBatch();
          frame0.assignScreenValue(new Element(new FieldReference(address, "addrId"), frame0.widgetAddrId()));
          frame0.assignScreenValue(new Element(new FieldReference(address, "street"), frame0.widgetStreet()));
         frame0.assignScreenValue(new Element(new FieldReference(address, "state"), frame0.widgetState()));
         frame0.assignScreenValue(new Element(new FieldReference(address, "zipCode"), frame0.widgetZipCode()))
;
                frame0.assignScreenValue(new Element(new FieldReference(address, "addrType"), frame0.widgetAddrType()
));
                   RecordBuffer.endBatch();
                   RecordBuffer.startBatch();
          address.setCity(target);
                  RecordBuffer.endBatch();
{
            public void body()
      {
          addrframeFrame.assignScreenValue(new Element(target, addrframeFrame.widgetTarget()));
                   ErrorManager.silentErrorEnable();
                   new FindQuery(address, "upper(address.city) = ?", null, "address.city asc, address.state asc", new Ob
ject[]
             {
                       toUpperCase(target)
                   }).first();
                   ErrorManager.silentErrorDisable();
```

```
         if (address._available())
```

```
\left\{ \begin{array}{c} \end{array} \right.            FrameElement[] elementList1 = new FrameElement[]
\left\{ \begin{array}{cc} 0 & 0 & 0 \\ 0 & 0 & 0 \\ 0 & 0 & 0 \\ 0 & 0 & 0 \\ 0 & 0 & 0 \\ 0 & 0 & 0 \\ 0 & 0 & 0 \\ 0 & 0 & 0 \\ 0 & 0 & 0 \\ 0 & 0 & 0 \\ 0 & 0 & 0 \\ 0 & 0 & 0 \\ 0 & 0 & 0 & 0 \\ 0 & 0 & 0 & 0 \\ 0 & 0 & 0 & 0 \\ 0 & 0 & 0 & 0 & 0 \\ 0 & 0 & 0 & 0 & 0 \\ 0 & 0 & 0 & 0 & 0 \\ 0 & 0 & 0 & 0 & 0 \\ 0 & 0new Element(new FieldReference(address, "addrId"), addrframeFrame.widgetAddrId()),
new Element(new FieldReference(address, "street"), addrframeFrame.widgetStreet()),
new Element(new FieldReference(address, "state"), addrframeFrame.widgetState()),
                       new Element(new FieldReference(address, "zipCode"), addrframeFrame.widgetZipCode()),
                       new Element(new FieldReference(address, "addrType"), addrframeFrame.widgetAddrType())
                              };
addrframeFrame.display(elementList1);
                      }
                      else
{
                  messageBox(concat(new character("Couldn't find "), target), ALERT_MESSAGE, BTN_OK, "Warning.");
                     }
              }
\qquad \qquad
```
Greg pointed out that there is some implicit scoping that goes on with a trigger, such that the references inside the trigger will be first resolved against any frame that is involved in the widget specification (AddButton in this case).

if the first trigger

/\*\*Triggers\*\*/ on choose of AddButton do: create Address. assign Address except Address.city. assign Address.city=target. end. is changed to this one /\*\*Triggers\*\*/ on choose of AddButton do: create Address. assign frame AddrFrame target. assign frame AddrFrame Address.addr-id. assign frame AddrFrame Address.addr-type. assign frame AddrFrame Address.state. assign frame AddrFrame Address.street. assign frame AddrFrame Address.zip-code. assign Address.city=target. end.

then the conversion process is successfully performed.

### **Files**